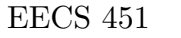

## PROBLEM SET  $#8$

**ASSIGNED:** Mar. 26, 2015. **READ:** Sects. 10.1-10.2. Review 7.4. **DUE DATE:** Apr. 02, 2015. **TOPICS:** Data windows.

Please box your answers. Show your work. Turn in all Matlab plots and Matlab code.

- [40] 1. We observe  $x[n]=\sin(0.3\pi n)+\sin(0.4\pi n)$  for  $1 \leq n \leq L$  for some L. Compute its spectrum:  $plot(abs(fft(sin(0.3*pi*[1:L]))+sin(0.4*pi*[1:L]),N))).$ The goal of this problem is to determine how varying L and N affect resolution.
	- [10] (a) Find the smallest value of L that resolves the two peaks. Use N=256. "Resolves" means there is a dip (not to zero) between two peaks. Turn in the plot: Using largest L that doesn't resolve the peaks. Turn in the plot: Using smallest L that does resolve the peaks.
	- [05] (b) Use the formula from lecture to estimate L. Compare with (a).
	- $[10]$  (c) Double N to 512 and repeat (a). Turn in the two plots as in (a).
	- [10] (d) Use a Hamming window and repeat (a). Turn in the two plots as in (a). plot(abs(fft((sin(0.3\*pi\*[1:L])+sin(0.4\*pi\*[1:L])).\*hamming(L)',N))).
	- [05] (e) Summarize your results: How do varying L,N and a window affect resolution?

Put the six plots for this problem in a  $(3 \times 2)$  array using subplot.

[30] 2. Download p8.mat. In Matlab, type >>load p8 to get sampled signals X1 & X2.

X1 is the first 75 samples of X1 from  $p$ 7 mat in problem set  $#7$ .

- [05] (a) Plot its spectrum using plot(abs(fft(X1,256))). Can you interpret it?
- [05] (b) Use a Hamming window:  $plot(abs(fft(X1.*hamming(75)), 256))$ . Better?
- [20] (c) Estimate frequencies of the four sinusoids ([5] each) from peak locations in (b). Compare to your results from  $#3$  of problem set  $#7$ . Turn in the two plots.

[30] 3. Download p8.mat. In Matlab, type >>load p8 to get sampled signals X1 & X2.

- [05] (a) Listen *carefully* to X2 using sound(X2,8192). Describe it.
- [10] (b) *Segment* (chop up) X2 into 26 segments of length 3000 each. Examine spectra of each segment: imagesc(abs(fft(reshape(X2',3000,26)))).
- [05] (c) Describe X2 as the sum of two songs. HINT: One rocks, one stinks.
- [10] (d) Eliminate the one that stinks by setting some of fft(X2) to zero. This gives Y. Prove you did it: imagesc(abs(fft(reshape(Y',3000,26)))). Turn in images from (b) and (d). Put 4 plots from  $\#2$  and  $\#3$  on one page.

"Diplomacy is the art of saying 'nice doggie' until you can find a stick."